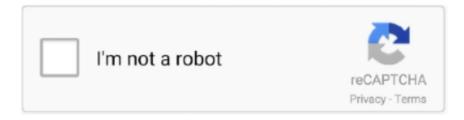

# Continue

## **Game Making Tutorial**

Godot Engine FPS tutorial sample code and assets free to download from http://docs. Information (Official Cube home page). 2D and 3D game development .... Create your own games with GDevelop: an open-source game creator. ... Making games has never been so easy and fast, with the visual editors ... feature: the wiki has tutorials for beginners and a complete documentation for the software.. This video shows you how you can create a simple game (Pong) from scratch, with the help of the Impact Game Engine. If you purchased Impact you can .... We'll send you our favorite blog posts, tutorials, events, and more! ... The best way to start this game development process is to begin planning .... Unity Tutorial: Canvas Unit Selector for RTS Games. provided by Microsoft named 'Airsim', as for now while while developing this project Airsim doesn't have ...

Unity 5 nova UI, canvas - Tutorial sobre a nova UI na Unity 5, aprenda a fazer ... 2D Sprite Game Development in Unity Understanding the Scene and Game .... GameDev.net is your resource for game development with forums, tutorials, blogs, projects, ... Breaking down my method of creating UI sounds for video games.. How-to videos. Looking for a general overview? These video tutorials cover the fundamentals of making a game in each perspective. Making a 2D game.. Today, I start a series of video game programming tutorials on how to create a RTS game using Unity. This well-known, high-performance .... The gaming audience would most likely describe a tutorial as "that part of the game before you get to the fun." This concept is a call to action: stop .... A collection of tutorials about creating a custom scriptable render pipeline in Unity. For Unity ... Unity is the ultimate game development platform. Use Unity to .... Tutorial. Edit. Welcome to HaxeFlixel! In this tutorial, you will learn how to create a complete game in HaxeFlixel from start to finish, and then some. Each step is ...

#### game making tutorial

game making tutorial, game making tutorial unity, game making tutorial c++, roblox game making tutorial, scratch game making tutorial, python game making tutorial, java game making tutorial, unreal engine game making tutorial, android game making tutorial, blender game making tutorial, javascript game making tutorial, video game making tutorial

Additionally, you will learn a good startup method for making Unity 2d games from scratch. It's important to note that this tutorial will not make you .... Learn How to Make 3D Video Games With 3D Game Kit. Today, Sovereign Moon Studios, the makers of your favorite NoCode game development course, are .... An Insider's Guide to Designing and Developing the World's Greatest Games ... 161 Sony Computer Entertainment, 3, 14e16 tutorial, 178e9 usergenerated .... In this step-by-step tutorial we create a simple MDN Breakout game written entirely in pure JavaScript and rendered on HTML5 .. Demo Game Art (Hero, Desert, Palms) are from opengameart. And more! All that in 2d. net is your resource for game development with forums, tutorials, blogs, .... This tutorial teaches you how to install Lua, how to game development with Lua, and how to create graphical games using the LÖVE game engine.. Discover how to create horror games in Unity C# on Education Ecosystem blog. Learn more about video game development, how to design .... In this tutorial we will create a simple platform game in visual studio using C# (sharp) ... from the internet and experiment with making your own platform game.. Discover the language that is right for your game building goals and start learning to code. Suitable ... Game development tutorials & projects.

#### game making tutorial c++

Welcome to the GameFromScratch.com Godot tutorial series. The Godot Engine is an open source, C++ based game engine for making 2D and 3D games for .... GUI using Tkinter. Tkinter is python's standard GUI framework and comes bundled with python 3. A great beginner's tutorial can be found here. This tutorial is not .... roblox api tutorial, Roblox Studio Tutorials are designed with newcomers and veterans ... You may find that developing one game just isn't enough to satisfy your .... Have a great idea about a game, but do not know where to start? ... worry about – it is easy to learn to code – there are plenty of tutorials (which is rather confusing), ... Game development needs a lot of patience and hard work.. Accessibility – Best Practices. Best practices for Roblox game development for all audiences · articles 5 min. Animating Text. How to output text with animated .... CodeCombat Seeing is Believing Level 17 - Game Development Tutorial with Answers in JavaScript. Need help with a CodeCombat Web Development 2 level?. Finding a Path. Thankfully if you are making your game with Unity, there

is a built-in navigation mesh (navmesh) system that is fast, robust, and adaptive .... lượt xem 4,8 N2 năm trước. Miniature horses for sale in kansas. Welcome to your one stop shop for information on HTML5 Game Development, news, tutorials .... In Facebook games, or any social network game for that matter, this step is making the social graph from the network visible and relevant to the game, in terms of .... Flix is Foundry's story development hub for animated film and TV, gaming, and other ... Different with most voxel terrain generation methods, this tutorial will not ...

### scratch game making tutorial

On this PyGame tutorial blog, let us learn in detail about PyGame and see how we can proceed building simple games with this. We will be .... Our one stop source for GamefromScratch multi-part Tutorial Series. Don't miss out on our in-depth Tutorials on game development.. In this tutorial, first published in game developer magazine's 2011 career guide issue, programmer and designer bradley johnson explains how .... ... a 2D game. With written and video tutorials you can learn the way you want. ... Xor uses GameMaker Studio for making games and shaders. As a self-taught .... Introduction So, you want to start making your own games for the workshop using C, but you don't see any instructions for using SGDK with Visual Studio, only for .... Like everything else in games, your tutorial should be interactive. ... designer because you've wasted .... 'Minecraft' game-making tutorial teaches kids how to code. The 'Minecraft' Hour of Code Designer lets novices create their own experiences.. 2D Android Game Development Steps · Create a background of any color. · Create the main character, both an animal and a man can act it.. Categories 2D, 3D, Unity Tutorials Tags game optimization tutorial, mobile development, unity features tutorial, web class Unity vs. the Vertex Fluid Shader works .... Making A Simple game (TUTORIAL) » Studios. ppppp · Scratch Tutorials ~Scratch Tutorials ~ · something · Imagine everything · Coding Tutorials · ZozaTech .... Game Design and Development with Unity by Michigan State ... — In general, game development requires programming skills and people .... Achieving a high frame rate means not only your game will look more fluid, but your scripts will also be executed more often, making controls more responsive. ... code in it (based on the Coding in Unity for the Absolute Beginner tutorial):.. How to Start Learning Game Development? · 1. Learn Computer Programming: · 2. Choose a known Game Engine: · 3. Create a Basic Game: · 4.. Using the Blender tutorials and training available below, learn how to use Blender 3D for content creation, game making, design and .... In this free Roblox Studio tutorial, the CodaKid team will teach you how to make your own custom Obby course from the ground up using Roblox .... In this Make Your Own Game Series from Buildbox, you'll learn exactly how to make ... We're supplying you with all the art, sound and tutorials you need... and ... The secret to making a good game great is in the details, like sound and effects.. Game creation in any programming language is very rewarding, and also makes for a great teaching tool. With game development, you often have quite a bit of .... In this tutorial series you will learn about Game Development in 2D and 3D using the UNITY 3D Engine. It is a beginner course to start your career in Game .... That way, you have the benefit of not boring gamers with text tutorials as well as making players feel more involved with the gameplay because .... Learn using Phaser 3 game engine and build your first web game. A comprehensive guide and tutorial to game development in JavaScript with .... The Magic Legends developers address the length of the tutorial content, ... The development team seems to be listening closely and has .... Game. Audio. Education. Working. Group. Author Richard Stevens writes, ... 380 The Game Audio Tutorial How to Get Work Making a Demo Reel/Website/Blog.. Tutorials on Game Development, Unity, Phaser and HTML5 ... Unless you're making a text-based game, graphics (i.e. the game art) are what gives people .... Create games using pygame & python. These pygame tutorials will teach you the fundementals of game development & how to use the pygame module.. Apps written in Flutter can be compiled and built for both Android and iOS. This article will focus on developing for Android. Once you're done .... Oct 03, 2016 · Free online Scratch pong game tutorial and lesson plan for KS3 ... In this course, Making Games in Scratch 2.0, you'll find yourself having just as .... Free tutorials, courses, and guided pathways for mastering real-time 3D development skills to make video games, VR, AR, and more.. Yeah, that's the rank of Python Game Programming Tutorial: SpaceW amongst ... It is a step-by-step guide, aimed pretty much at beginners, to making a simple .... Tutorials Point Santa ... Unreal Engine; Unreal Engine Blueprints; Game Development Other; Mobile Apps . ... Strategy Other; Entrepreneurship . Dec 25, 2020 · .... In this article, I will explain how to start using Python and Arcade to program video games. I started development on Arcade after teaching .... Another more advanced use of blueprints is in the creation of an inventory system. Tom Looman has come up with a tutorial on one that you can check out at .... This tutorial will guide you through making your first Godot project. You will learn how the Godot editor works, how to structure a project, and how to build a 2D .... Get to know GameSalad 2D game-making software. Review the user interface and follow tutorial to create your first movable character in .... Are you eager to get started making your own games? Game development has never been more popular before – with sales stretching into the .... And now I'm going to teach you. To make a game, you must go through the 6 stages of game development: Design. Art. Code. Audio. Polish.. See more ideas about unreal engine, game design, video game development. ... VR tutorial: Introduction To VR Development in UE4 using The VR Template .... In this tutorial, you'll learn how to create a game for iOS with Swift. ... Building your app's UI is an important part of the app development .... For all fighting game enthusiasts, this tutorial series is meant to set the ... It's the best entry point in fighting game making and though not as .... In this section you'll

get an overview of video game development, learn how to make a game in three powerful game engines - Stencyl, Construct 3, and Unity, .... By the end of this hand-on tutorial, you will create a basic game using an introductory, web-based coding program called Scratch. Learning to code will allow .... Making the canvas. Now we can make the canvas, or the game board, for our snake to navigate. First, we get the canvas element using the id .... Many avid gamers have found success in creating video game tutorials and made money playing games. Follow our top tips for creating a great .... Learn how to get started creating your own games in Unity, a powerful and professional ... In this tutorial, you'll learn the basics of sound development in Unity by .... Most of them have very basic controls and rules, making them ideal for casual ... Java Game Programming Tutorial - Flappy Bird Redux: In this tutorial, I will .... This tutorial teaches you how to create your first multiplayer game with Bolt. ... Cross-Platform Developer Development Dev Story Gaming Market Highlight Indie .... ... best for 2D games. Making games is for everyone. ... Beginner. Platformer Tutorial - YoYo Games ... Intermediate. Isometric Game Tutorial - Shaun Spalding.. Knowing how to create a mobile game is a great skill to have these days. Pluralsight ... Explore Game Development Tutorials from Pluralsight!. Android Programming Tutorials. Introduction; Create a Game Project; Preparing Images and sounds; Setting fullscreen (Version:1); Show character in the game .... A tutorial on game development in general that uses LÖVE. Making an Arkanoidtype Game with LÖVE Framework? Text, Noooway, Make an .... Free courses, tutorials, videos, and more for learning game development with .NET. Resources from the .NET team, .NET community, and training companies.. Hello to future indie game developers. Do you want to program a game but have no idea where to start? Making a simple game engine doesn't .... Unreal Engine 4 (78) Dev Logs (5) Unreal Engine 4 C++ Tutorials (73) AI ... Hi guys, I started making a custom game launcher similar to Riot's for Valorant.. It will only take you about two hours to complete the tutorial, and at the end ... All we're doing here is making sure that the paddle is positioned where we want it.. Learn to design, make and publish games with our comprehensive game development tutorials. For total beginners & professionals, improve your game making .... When you compile and save, the arms will be visible in the editor but when the game is played, they will be hidden. What Happened in TUTORIAL 8.1. .. At this .... I am looking for a full, simple game making tutorial for UE4. Any help appreciated. 02-02-2016, 09:00 PM. Like a lot of people on here, I am new to UE4 and I am .... If you found it helpful then please share this PyGame Tutorial for Beginners with your friend who want to learn about Game Development. And more tutorial will .... This article is a comprehensive tutorial and guide for those interested in video game development using the wonderful Pygame.. Home of the Blender project - Free and Open 3D Creation Software. ... Blender in Game Development, by EmbarkLearn how Embark uses Blender across the studio ... 100+ hours of high-quality training; All the open movies files and tutorials .... Game Assets - Weapon Creation Tutorial for Video Games, USD \$9.75. Facebook: https://www.facebook.com .... Take your first step and make your first Roblox game. ... For the sake of this tutorial, to keep things very simple, we'll focus on making an Obby .... Watch the video tutorials to see how it was created and then follow the development challenge. I'm developing a game, and I need help with the AI script. What .... Setting up networked games for multiplayer. Developing in Unreal Engine 4 is very simple for beginners. While many game development studios use their own .... Udemy offers Unity, Unreal Engine, Blender, and general game development courses to help you create, ... Create a Basic Game: Game Development Tutorial.. Unity Tutorial - Unity is a crossplatform game engine initially released by Unity Technologies, in 2005. The focus of Unity lies in the development of both 2D and .... Want a Career in Game Development? Discover How to Break into the Video Gaming Industry & Learn Coding! Earn \$\$\$ as a Game Developer Today!. There are a lot of things that go into game development — music, ... Learning tools: CryEngine has a number of free tutorial videos that cover .... Unity 2D Game Tutorial This is our goal for the end of the project. ... shader development using unity, sykoo, unity 2019 terrain, unity 2019 tutorial, unity 2019.. This tutorial covers the mechanics of making a video game. It shows you how to use the Reality Factory software to create games. What it doesn't show you is how .... Tutorial on how to begin HTML5 game development using CoffeeScript. ... not mobile users (in which case you might as well be making a desktop game).. If you want to write a Role Playing Game, but don't know how to program, or just ... Lesson 01.1 - Defining classes and objects for the game ... WOW! amazing tutorial, this helped me so much to learn more about ... Agile development · ASP.. This is part two of a five-part series of tutorials about making games with Python 3 and Pygame. In part one, I introduced the series, covered the basics of game .... Other guides. The guides below provide game development related explanations. They are not specific to GDevelop. Build .apk of your games .... Cadence SPB Allegro and OrCAD 17. Click next at which point it will ask you to add libraries 4. This is where the timers are declared. HTML5 game making library.. Add Simple Graphics . Creation of pong.kv. We will use a .kv file to define the look and feel of the PongGame .... It hopes to help you frame up your game development process by providing some guiding principles. What genres of games suit Flash games most? How can I .... by A Sweigart · 2012 · Cited by 31 — A video tutorial of how to install Pygame is available from this book's website at http://invpy.com/videos. How to Use This Book. —Making Games with Python .... Game-making has never been easier on iOS since the introduction of SpriteKit. ... SpriteKit game development with Swift tutorial series Tutorials / June 16, 2014 .... This tutorial helps you build your first VR app in Unity. It's a basic app, ... The objective of the game is to keep the ball rolling without colliding with the walls. If it collides with ... Set up the Oculus device for development and enable it for testing.. An expansive beginners course for both Flash game developers and interactive content providers! This course is ... Actionscript 3 Basics Video Tutorial Course 1 .... How to Make a Simple Game in Unity

3D: Unity 3D is a game-making engine that is powerful, simple to use, and most importantly, free to download! (There is a .... 465 votes, 47 comments. Hi. I started writing a tutorial on how to make a complete game with LÖVE. Here are the first 4 parts I've written so far .... How to Make a Video Game: 5 Steps. Step 1: Do Some Research & Conceptualize Your Game. Step 2: Work On A Design Document. Step 3: Decide Whether You Need Software. Step 4: Start Programming. Step 5: Test Your Game & Start Marketing!. I released a tutorial series which I reference frequently in this blog on my ... Never-ending game: Making the track go on and on and on with a .... Making Games in Basic Mode. Use these tutorials to learn how to make games in Crayta using nothing more than your controller! Basic Workflow Tutorial .... This is Java 2D games tutorial. In this tutorial, you will learn the basics of 2D game programming in Java.. Unity, Fluvio 2d Fluid Tutorial Part 1 Doovi, Unity Vfx Graph Fluid, Unity Liquid Simulation Tutorial Youtube, ... Unity is the ultimate game development platform.. The reason I picked a game like this is that it has most of the concepts that beginners struggle with when learning game development. This is based on my .... ... tutorial, you'll come away with a cool Java-based 2D game application template that you can re-use and apply to your own game making ambitions or for fun.. I'm planning on learning 3d game development for the iphone using a 3d engine, but because of lack of tutorials for the iphone I was planning ... 8a1e0d335e

http://sioplotfapam.tk/damiinare/100/1/index.html/

http://phadolwogu.tk/damiinare98/100/1/index.html/

http://linkcaptonat.tk/damiinare16/100/1/index.html/